# <span id="page-0-0"></span>Introduction

Amélie Lambert

USSE09 - Java

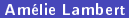

# Planning du cours

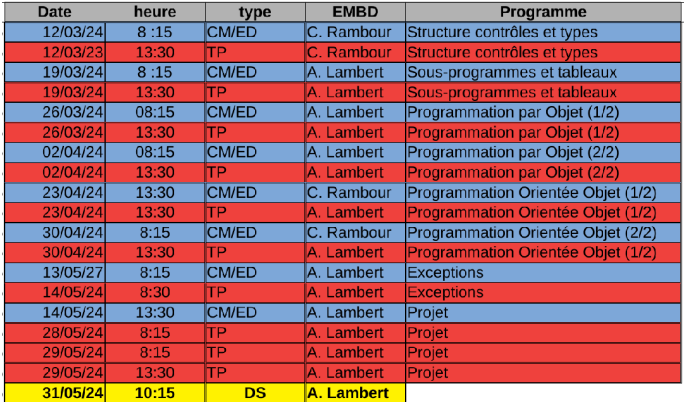

Supports de cours, TD et TP sur<https://lecnam.net>

### Modalités d'évaluation

#### **• Tous les TPs sont à rendre**

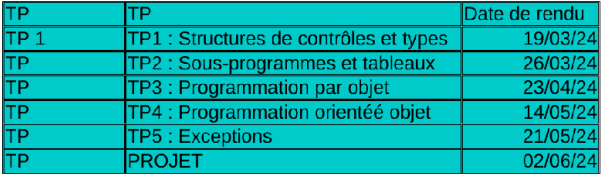

#### Un DS

#### Un projet

Note finale :  $\frac{0.25*TP+0.75*DS+Project}{2}$ 

# Choix du Java

### Points forts du Java

- C'est un langage simple qui hérite des constructions de C et C++
- C'est un langage orienté objet qui permet la conception et la réalisation d'applications complexes avec une architecture modulaire
- C'est un langage robuste muni d'un mécanisme de gestion des exceptions qui permet de déceler et de traiter des erreurs pendant l'exécution du programme
- Java est indépendant de la plate forme d'exécution, donc indépendant de la machine et de son système d'exploitation
- Java est un langage distribué. Un programme peut être déployé sur plusieurs machines d'un réseau d'ordinateurs et exécuté sur celui-ci

Java Application Programming Interface (API)

Application Program Interface (API) est un ensemble de classes et interfaces prédéfinies

- 3 éditions d'API
	- ▶ J2SE pour le développement d'applications coté client
	- ▶ J2EE pour le développement d'applications coté serveur
	- ▶ J2ME développements pour mobiles

### Outils de développement

Ces outils fournissent un environnement de développement intégré dans une interface graphique (Integrated Development Environment ou IDE).

Principaux IDE :

- JBuilder (Borland)
- NetBeans Open Source (Sun)
- Sun One (version commerciale de NetBeans)
- Eclipse Open Source (IBM)

### Environnement Java

J2SE (Java 2 Standard Edition) actuellement J2SE 17

- comprend un JDK (Java Development Toolkit), ensemble de programmes invocables à partir d'une ligne de commande, dont :
	- ▶ javac : compilateur
	- ▶ java : JVM interpréteur de bytecode
	- ▶ javadoc : générateur de documentation.
- Rassemble :
	- ▶ Environnement d'exécution
	- ▶ Langage
	- ▶ Application Programming Interfaces
	- ▶ Bibliothèques (. jar)

# La chaine de production de programme

#### Les programmes

#### Qu'est ce qu'un programme ?

- C'est la description d'une méthode de resolution d'un problème donné.
- Cette description est donnée par une suite d'instructions qui traitent les données du problème à resoudre, jusqu'à aboutir à une solution.

#### Exécution d'un programme

- Les traitements décrits par les instructions sont appliqués aux données (entrées),
- Les données ainsi transformées permettent d'aboutir aux solutions recherchées (sorties).

## Les langages de programmation

Les langages de haut niveau : (Ex : C, Ada, Pascal, Cobol, Java, OCaml, Python).

- fournissent des constructions sophistiquées qui facilitent l'écriture des programmes.
- sont comprehensibles par les humains, mais pas directement exécutables par les machines.
- $\bullet \Rightarrow$  Traduction en langage machine avant son exécution.
- Les langages de bas niveau : (langages cibles ou natifs)
	- **•** instructions propres à chaque machine (SPARC/Sun, Intel/PC, etc).
	- codés en binaire et directement exécutables par chaque machine.

## Description d'un langage de haut niveau

Les types des données : utilisés pour modéliser les données. Exemple : Le type int en Java sert à modéliser les nombres entiers.

La syntaxe : règles de formation textuelle des instructions. Exemple : pour écrire l'expression mathématique  $1 \leq x \leq 7$ , une syntaxe possible en Java est  $1 \leq x \leq x \leq x \leq 7$ .

La sémantique : règles qui précisent "le sens" des contructions syntaxiques à l'exécution et la cohérence entre types. Exemples :

- 4+3\*2 équivaut à la valeur entière 10
- "bonjour"\*2 est correct syntaxiquement, mais non sémantiquement : \* ne peut s'appliquer à une chaîne de caractères

### Compilation vs Interprétation

Rôle : traduction du langage de haut niveau vers du langage machine spécifique à un processeur  $\Rightarrow$  il peut lire les instructions et les exécuter.

2 méthodes :

- Compilation : traduction de toutes les instructions, puis exécution de la traduction : le résultat dépend de l'ordinateur visé
- Interprétation : conversion et exécution de chaque instruction les unes derrière les autres : plus fexible mais plus lent.

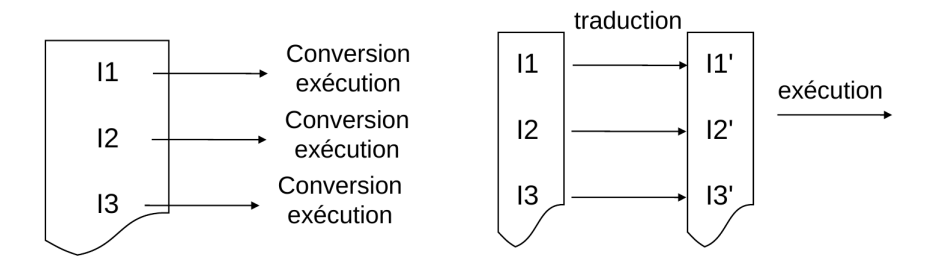

En java : Compilation suivie d'interprétation

Idée : placer un intermédiaire dans la phase de compilation

<sup>1</sup> Compiler vers un langage machine de la machine virtuelle Java (JVM) : le bytecode.

⇒ Utilisation de la commande javac

<sup>2</sup> Un programme, appelé interpréteur, traduit au vol (pendant l'exécution même du programme) le bytecode en instructions pour le processeur. ⇒ Utilisation de la commande java

Avantage : Le bytecode est indépendant de tout ordinateur

# Structure d'un programme Java

# Structure d'un programme Java

En java, chaque fichier est une **classe** (mots clé class).

Un programme a au moins une classe contanant une méthode main qui recoit la suite d'instructions à exécuter.

```
public class Hello?
  public static void main ( String [] args ) {
     System.out.println ("Bonne "+args [0]+" "+args [1]+" "+"2022");
  }
}
```
#### **Remarques**

- Le nom du programme est le même que celui de la classe principale ( ici Hello )
- Le nom du fichier qui contient une classe est son nom suivit de l'extension .java ( ici Hello.java )
- Par convention, le nom d'une classe commence par une majuscule.

# Structure d'un programme Java

```
public class Hello {
  public static void main ( String [] args ) {
     System.out.println ("Bonne "+args [0]+" "+args [1]+" "+"2022");
  }
}
```
main reçoit les arguments de la commande de lancement String[] args Production de programme

```
O Compilation :
  javac Hello.java
```
#### <sup>2</sup> Exécution :

java Hello nouvelle année avec args[0] = nouvelle et args[1] = année

#### <sup>3</sup> Résultat affiché :

Bonne nouvelle année 2022

# Les types de données

### Notion de type de données

- **•** Toutes les variables ont un type. Le type de la variable définit la taille de l'espace mémoire réservé pour celle-ci.
- $\bullet$  Un type définit l'ensemble des valeurs que peut prendre un objet informatique ainsi que les opérations permises sur ces valeurs

#### Définition d'un objet informatique

Toute entité à laquelle un type est associé (variable, constante, fonction, procédure, exception, paquetage, ...) est un objet informatique.

#### Exemple : le type entier int :

- $\blacktriangleright$  Ensemble de valeurs : N
- ▶ Ensemble d'opérations sur ces valeurs  $(+, -, *, /, ==, ...)$

### Intérêt du concept de type

Fournir à la machine les informations nécessaires pour qu'elle soit en mesure de vérifier que l'utilisation des objets d'un programme est bien conforme à l'intention préalable du programmeur :

- Lorsque nous déclarons un objet (variable, constante, fonction, ...), nous spécifions les contraintes de son utilisation, l'ensemble des valeurs qui pourront lui être associées et ainsi le cadre légitime de son utilisation.
- L'utilisation de cet objet sera précédée d'une vérification effectuée par le compilateur. La valeur qu'il prend appartient-elle à cet ensemble ? Son utilisation est-elle conforme aux contraintes spécifiées ?

Le concept de type permet d'établir un lien sémantique entre la déclaration et l'utilisation d'un objet.

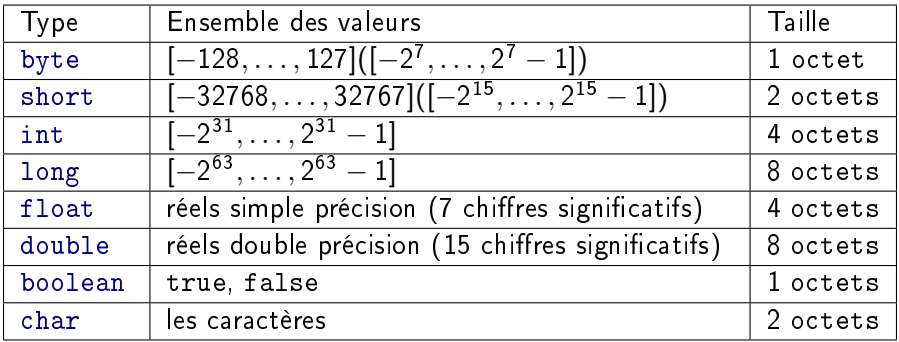

# Valeurs littérales numériques

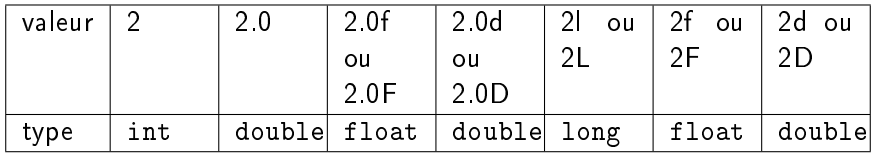

Un entier suivi de f (F) devient un float

Un entier suivi de d (D) devient un double

### Opérateurs arithmétiques

Opérateurs sur les types entiers (byte, short, int, long)

 $+$ ,  $-$ ,  $*$ ,  $/$ ,  $\%$ 

$$
\triangleright \text{Exemples}: 9/4 = 2, 9\%4 = 1
$$

Opérateurs sur les types réels (double, float)

- $\blacktriangleright$  +,  $\ldots$ \*, /
- ▶ Exemple :  $9/4 = 2,25$
- Opérateurs relationnels
	- $\triangleright$  <, >, <=, >=, ==, !=
	- ▶ Exemples :  $5 > x$ ,  $a == 'b'$ ,  $(a != 0)$  &  $(a <= 100)$

# Précédence des opérateurs (1/2)

Les expressions composées de plusieurs opérateurs sont évaluées de la gauche vers la droite, selon des règles de précédence indiquant la priorité des opérateurs les uns par rapport aux autres.

\n- 2 + 3 \* 4 
$$
\Rightarrow
$$
 équivaut à 2 + (3\*4)
\n- $\Rightarrow$  s'évalue en 14 et non pas en 20
\n

$$
\bullet \ 2 + 3 > 4 \Rightarrow \text{s'évalue en true}
$$

• 2 + (3 > 7) 
$$
\Rightarrow
$$
 *product une erreur*

# Précédence des opérateurs (2/2)

De la plus haute à la plus basse priorité :

+,- ! \* / %  $\ddot{}$  $\langle \langle = \rangle \rangle$  $==$   $!=$ &&  $| \ |$ 

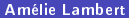

L'opérateur conditionnel ternaire ? :

$$
z = (x>y)? x : y; \iff if (x>y) z = x; else z = y;
$$

3 opérandes : (x>y), x et y

 $\bullet$  Si la première opérande vaut true, l'expression a pour valeur celle de  $x$ sinon elle a pour valeur celle de y

#### Exemple :

```
int x =.....;
System . out . println (
      (x<sub>0</sub><sup>o</sup>(2=-0)? x<sup>+</sup> est pair" : x<sup>+</sup> est impair")
```
### Opérateurs et expressions

- Un opérateur permet de réaliser des calculs sur une ou plusieurs valeurs appelées opérandes.
- Il existe des opérateurs unaires (une seule opérande), binaires et ternaires (ex  $!true, 9 * X)$
- Les expressions sont des constructions décrivant des opérations à l'aide d'opérateurs et d'opérandes
- Les opérandes d'une expression peuvent être des constantes, des variables valuées ou des appels de fonction :
	- $\triangleright$  (34 + Math.min(X,Y)) où X et Y sont les arguments valués de la fonction min de la classe Math
	- $\geq 2$  > 5 est une expression booléenne dont le résultat est false
	- $\blacktriangleright$ ! $(2 > 5)$  est une expression booléenne lue : non 2 plus grand que 5
- Une expression correspond toujours à la valeur qu'elle calcule

### Conversions implicites entre types numériques

- $\bullet$  Les opérandes sont de même type  $\Rightarrow$  le résultat est du même type
- <sup>6</sup> Pour que l'opération soit réalisée, il faut que toutes les opérandes soient de même type

⇒ nécessité de convertir certaines opérandes. La conversion se fait vers le type le plus large selon la hiérarchie :

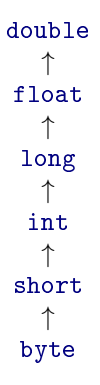

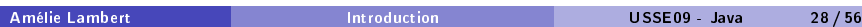

# Exemple

- $\bullet$  6.2f − 4  $\Rightarrow$  6.2f − 4.0f : le résultat est de type float.
- $\bullet$  5.4f + 55.8  $\Rightarrow$  5.4 + 55.8 : le résultat est de type double.

#### Remarque : aucune perte d'information

Conversions explicites entre types numériques

Une conversion explicite est appelée "cast" en Java

- **syntaxe** : (type\_cible)val
	- ▶ type\_cible est le type vers lequel on fait la conversion
	- ▶ val la valeur à convertir

#### Exemples :

- ▶ (int)64.89  $\Rightarrow$  64 on passe d'une représentation sur 8 octets vers une à 4 octets avec changement de codage de la valeur
- ▶ (float)64.89  $\Rightarrow$  on passe d'une représentation sur 8 octets vers une à 4 octets sans changement de codage de la valeur

### Le type Boolean

- **•** Ensemble des valeurs du type : true, false
- **•** Ensemble des opérateurs : &&, | |, !
	- ▶ && conjonction, se dit "et"
	- ▶ || disjonction, se dit "ou"
	- ▶ ! négation, se dit "non"

#### Exemples :

- ▶ true && false ⇒ false
- $\blacktriangleright$  !x || (b && c)
- $\blacktriangleright$   $('a' <' y'$  &&  $'b' >' x') \Rightarrow$  false
- ▶ (X%400 == 0) || (X%4 == 0 && X%100! = 0)  $\Rightarrow$  true si X est une année bissextile.

| р           | a | &&<br>q<br>р |
|-------------|---|--------------|
|             |   | v            |
|             | £ | f            |
| f           | v | f            |
| $\mathbf f$ | f | f            |

Conjonction Disjonction Disjonction

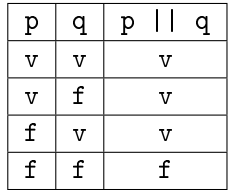

| p            | q            | p<br>a      |
|--------------|--------------|-------------|
| v            | v            | $\mathtt f$ |
| $\mathbf{V}$ | £            | V           |
| $\mathbf f$  | v            | V           |
| $\mathbf f$  | $\mathtt{f}$ | f           |

exclusive

# Le type String

## Le type String

- Le type String n'est pas un type primitif. Ses valeurs sont des objets représentant des chaînes de caractères.
- Les valeurs du type String s'écrivent entre quotes :
	- ▶ "hello" "123" "\_\_XX\_"
	- ▶ "mon nom est : \"Martin\"!"
- Opérateur de concaténation : +

La chaîne : "hello"+" world" est identique à "hello world"

Utilisation du type String

Syntaxe :

```
<chaine>.<ident_méthode>(<liste_param>)
```
<chaine> est une valeur du type String

<ident\_méthode> est un nom de méthode applicable sur les valeurs du type String

<liste\_param> le ou les paramètres séparés par une virgule

Exemple :

int i = "toto".length; // i  $\leftarrow$  4

Quelques méthodes du type String

- char charAt( int n) retourne le n-ième caractère de la chaîne **Exemple** : char c = "bonjour".charAt(0); // c  $\leftarrow$  'b'
- char[] toCharArray() transforme une chaîne en un tableau de caractères

**Exemple** : char $\lceil \cdot \rceil$  t = "bonjour".toCharArray();

$$
t\longrightarrow \begin{array}{c|c|c|c|c|c|c|c|c} \hline \cdot b & \cdot & \cdot & \cdot \\ \hline 0 & 1 & 2 & 3 & 4 & 5 & 6 \\ \hline \end{array}
$$

String toLowerCase(), String toUpperCase() pour transformer les caractères en majuscules ou en minuscules

### Comparaison de chaînes

```
int compareTo(String s2)
```
Compare une chaîne s1 avec une chaîne s2 selon l'ordre lexicographique.

```
\bullet s1 \lt s2 retourne un entier \lt 0
```

```
\bullet s1 = s2 retourne un entier = 0
```
 $\bullet$  s 1> s2 retourne un entier > 0

#### Exemple :

```
String s = "SOS", t = "HELP";if (s.\text{compareTo}(t) > 0)System. out. printh(n ( t + " > " + s );
else
  System. out. printhn ( t+" <= "+s);
```
#### MAIS attention :

if  $(s > t)$  // ILLEGAI

Egalité entre chaînes (1/2)

```
boolean equals(String s2)
```
Teste l'égalité d'une chaîne s1 avec une chaîne s2, renvoie true ou false Exemple :

```
String s1 = "SOS";String s2 = "OSS";if (s1.equals(s2))System. out. println( s1+ = "+s2);else
  System. out.println (s1 + " != "+s2);Affichage : SOS := OSSString s1 = "SOS";String s2 = "SOS";
if (s1. equals(s2) )System. out. println( s1+" = "+s2);
else
  System. out. println( s1+" != "+s2);
```
 $Affichage : SOS = SOS$ 

# Egalité entre chaînes (2/2)

On distingue 2 sortes d'égalité : l'égalité de contenant (l'adresse d'objets) et l'égalité de contenu.

Les opérateurs : == et != testent si deux noms de variables différents désignent le même contenant.

#### Exemple :

```
String s1 = "SOS";String s2 = s1;
if (s_1 == s_2)System.out.println (s1 + " = " + s2);else
   System . out . println (s1 + " != "+s2);
Affichage s1 = s2String s1 = "SOS";String s2 = "SOS";
if (s1 == s2)System.out.println (s1 + 1) = 1 + s2;
else
   System.out.println (s1 + " != " + s2);
```
Affichage  $s1$  !=  $s2$ 

Conversion vers les types primitifs

- String  $\rightarrow$  int Exemple : String  $s = "123";$ int  $x =$  Integer.parseInt(s); //  $x \leftarrow 123$ • String  $\rightarrow$  int Exemple : String  $s = "123";$ double x = Double.parseDouble(s); //  $x \leftarrow 123$  $\bullet$  String  $\rightarrow$  boolean Exemple : String s = "true"; boolean  $x = Boolean.parseBoolean(s);$  //  $x \leftarrow true$ String s = "toto"; boolean x = Boolean.parseBoolean(s); //  $x \leftarrow false$
- Idem pour String  $\rightarrow$  float, String  $\rightarrow$  short ...

Conversion vers le type String

 $\bullet$  int  $\rightarrow$  String Exemple : int  $i = 15$ ; String s = ""+15; // s ← "15"

 $\bullet$  double  $\rightarrow$  String Exemple : double  $i = 15.23$ ; String  $s =$  ""+15.23; //  $s \leftarrow$  "15.23"

• boolean  $\rightarrow$  String Exemple : boolean  $i = true;$ String  $s =$  ""+true; //  $s \leftarrow$  "true"

# Les structures de contrôle

### Structures de contrôle

- La seule instruction qui a des effets sur le contenu de la mémoire est l'affectation
- Les autres instructions ne sont là que pour permettre d'organiser de manière à la fois plus concise et plus lisible la suite des affectations.
- On appelle ces instructions des structures de contrôle.
- On distingue les structures de contrôle conditionnelles et itératives.  $\bullet$

# Conditionnelle

```
Syntaxe :
<conditionnelle>::=
     if(<expression_booléenne>)
          <suite_instructions>
     [ else <suite instructions> ]
```
#### Sémantique :

- Les parties entre crochets sont optionnelles
- Si la condition est vraie, la suite d'instructions associée est exécutée et l'instruction conditionnelle est terminée
- Si la condition est fausse, la partie else est exécutée et l'instruction conditionnelle est terminée

Expression conditionnelle ternaire

#### Syntaxe :

```
<expression_conditionnelle>::=
      <expression_booléeenne> ? <expression> : <expression>
```
#### Exemples :

```
int y = (x > 0) ? 1 : -1// équivalent à
int y ;
if (x > 0) y = 1; else y = -1;
System.out.println ((num%2==0) ? "num pair": "num impair");
// ? est le seul opérateur ternaire en Java
```
# Choix multiple

```
Syntaxe :
<choix>::=
switch(<expression>){
       case <valeur>:<instructions>;break;
       case <valeur>:<instructions>;break;
       case <valeur>:<instructions>;break;
       [default : <instructions>;]
```
}

<expression> est obligatoirement de type char,byte,short ou int <valeur> est une constante de même type que <expression> <instructions> est une suite d'instructions simples

Structure itérative : boucle while

```
Syntaxe :
<boucle>::=
      while(<condition>){
           <suite_instructions>;
      }
```
#### Sémantique :

<condition> est une expression booléenne évaluée avant chaque itération

- si <condition> est vrai, <suite\_instructions> est exécutée, puis de nouveau la condition est évaluée
- si <condition> est faux, le contrôle passe à l'instruction qui suit la boucle

Structure itérative : boucle do...while

```
Syntaxe :
<boucle>::=
     do{
           <suite_instructions>
     }while(<condition>);
```
#### Sémantique :

- **4** <suite instructions> est exécutée
- 2 <condition> est une expression booléenne évaluée à la fin de chaque itération
	- ▶ si <condition> est vrai, le contrôle revient à <suite\_instructions>
	- ▶ si <condition> est faux, le contrôle passe à l'instruction qui suit la boucle

### Boucle for

```
Syntaxe :
<boucle_for>::=
for( <init_inst >;<expr_bool>;<modif_inst>){
      <suite_instructions>
}
```
<init\_inst> sont les instructions d'initialisation de la boucle séparées par des virgules

<expr\_bool> est une expression booléenne, condition de continuation de l'itération

<modif\_inst> sont les instructions de mise à jour des variables de la boucle séparées par des virgules

### Exemple : boucle infinie

```
for(:;){
  < suite_instructions >
}
```
#### équivalent à

```
while ( true ){
  < suite_instructions >
}
```
Rupture de contrôle : break (1/2)

```
public class TestBreak {
  public static void main ( String [] args ){
  int n = 1;
  for (:) {
    System . out . println ("A");
    if (n>=1) {
       System . out . println ("B");
       break ;
    }
    else
      System.out.println("C");
    System . out . println ("D");
  }
  System . out . println ("F");
 }
}
```
# Rupture de contrôle : break (2/2)

Résultat affiché :

A B F

L'instruction break permet une sortie immédiate de la boucle la plus interne et non d'un bloc quelconque.

### Instruction continue

```
public class TestContinue {
  public static void main ( String [] args ){
    int somme = 0;
    int n = 0:
    while (n < 30) }
        n + +if (n == 10) | n == 12 ) continue:
         some = somme + n;
    }
    System.out.println ("n="+n); // n=30
    System . out . println (" somme ="+ somme ); // somme =443
  }
}
```
L'instruction continue termine le pas d'itération en cours pour commencer le suivant.

Dans l'exemple, si n=10 ou 12, l'instruction somme = somme+n; n'est pas exécutée. L'itération n'en est pas pour autant terminée.

## Appel de méthode

Syntaxe

```
<ident_sous_programme>(<arg>,<arg>,...,<arg>)
```
- Le sous-programme est invoqué en lui passant les données (arguments) à traiter.
- Les arguments peuvent changer à chaque appel
- **·** Comme résultat, on obtient une valeur ou bien une modification de l'état de la machine appelée effet de bord ou bien encore les deux.

### Transmission de paramètre

- Lors de l'appel d'une fonction, le paramètre effectif est transmis au paramètre formel.
- · Tout se passe comme si une copie de la valeur du paramètre effectif initialisait le paramètre formel
- On parle de passage par valeur
- **· Conséquence** : l'exécution de la fonction ne peut pas modifier le paramètre effectif
- Le paramètre formel x est une variable pendant toute l'exécution de la procédure
- Note : la valeur transmise est une référence si le paramètre est un tableau ou un objet

### <span id="page-55-0"></span>Notion de bloc

- Un bloc est une suite d'instructions contenue entre accolades Exemples : Le corps d'une boucle (for, while) est donc un bloc. Les instructions entre les accolades d'un if, d'un else sont des blocs.
- Un bloc est un environnement local de déclarations de variables. Les variables n'existent que dans le bloc dans lequel elles sont déclarées Exemples :

```
public static void main ( String [] args ){
   int a =5;
   if (a == 0) {
       int b = 3 + 2 * a;
       System.out printh(n("b=" + b));
   }
   else {
       int c = 3 + a;
       System . out println ("c="+c); // b est inconnu
   }
   System out println ("a="a"); // b et c sont inconnus
}
```